# **How to format your workshop paper**

Serhiy O. Semerikov<sup>1,2,3,4</sup>, Andrii M. Striuk<sup>2,4</sup>, Arnold E. Kiv<sup>5,6</sup> and Tetiana A. Vakaliuk*7,3,1,4*

*Kryvyi Rih State Pedagogical University, 54 Gagarin Ave., Kryvyi Rih, 50086, Ukraine Kryvyi Rih National University, 11 Vitalii Matusevych Str., Kryvyi Rih, 50027, Ukraine Institute for Digitalisation of Education of the NAES of Ukraine, 9 M. Berlynskoho Str., Kyiv, 04060, Ukraine Academy of Cognitive and Natural Sciences, 54 Gagarin Ave., Kryvyi Rih, 50086, Ukraine Ben-Gurion University of the Negev, P.O.B. 653, Beer Sheva, 8410501, Israel South Ukrainian National Pedagogical University named after K. D. Ushynsky, 26 Staroportofrankivska Str., Odesa, 65020, Ukraine*

*<sup>7</sup>Zhytomyr Polytechnic State University, 103 Chudnivsyka Str., Zhytomyr, 10005, Ukraine*

#### **Abstract**

A clear and well-documented ETEX document is presented as an article formatted for publication your workshop paper in the CEUR Workshop Proceedings (CEUR-WS). Based on the "ceurart" document class, this article presents and explains many of the common variations, as well as many of the formatting elements an author may use in the preparation of the documentation of their work.

#### **Keywords**

LaTeX class, paper template, paper formatting, CEUR-WS

### 1. On the LAT<sub>F</sub>X

You can freely use any LATEX compatible typesetting system (e.g., TeXStudio + TexLive is a good choice for any operating systems), but if you don't to be involved into the LATEX system administration, we propose to use a cloud based  $\mathbb{B}$ T<sub>E</sub>X editors like Overleaf [\(www.overleaf.com\)](www.overleaf.com). After registering at www.overleaf.com, you can start your paper revision with this template using 'New Project' – 'Upload Project' menu (figure [1\)](#page-1-0).

The next step is to select the template archive (figure [2\)](#page-1-1).

To get a camera-ready version of your paper in PDF, you can click to "Download PDF" icon or use 'Menu' to download both ETEX source files (ZIP) and camera-ready version (PDF) (figure [3\)](#page-2-0).

The most-often recommended tutorial is the '(Not So) Short Guide to  $\text{ETr}X2\varepsilon$ ' [\(https://www.](https://www.ctan.org/tex-archive/info/lshort/) [ctan.org/tex-archive/info/lshort/\)](https://www.ctan.org/tex-archive/info/lshort/).

 $\Theta$  semerikov@cciournals.eu (S. O. Semerikov); [andrii.striuk@knu.edu.ua](mailto:andrii.striuk@knu.edu.ua) (A. M. Striuk); [kiv.arnold20@gmail.com](mailto:kiv.arnold20@gmail.com) (A. E. Kiv); [tetianavakaliuk@gmail.com](mailto:tetianavakaliuk@gmail.com) (T. A. Vakaliuk)

~ <https://kdpu.edu.ua/semerikov> (S. O. Semerikov);

CEUR Workshop [Proceedings](http://ceur-ws.org) [\(CEUR-WS.org\)](http://ceur-ws.org)

*doors-2023: 3rd Edge Computing Workshop, April 7, 2023, Zhytomyr, Ukraine*

<http://mpz.knu.edu.ua/pro-kafedru/vikladachi/224-andrii-striuk> (A. M. Striuk);

<https://ieeexplore.ieee.org/author/38339185000> (A. E. Kiv); <https://sites.google.com/view/neota/profile-vakaliuk-t> (T. A. Vakaliuk)

[0000-0003-0789-0272](https://orcid.org/0000-0003-0789-0272) (S. O. Semerikov); [0000-0001-9240-1976](https://orcid.org/0000-0001-9240-1976) (A. M. Striuk); [0000-0002-0991-2343](https://orcid.org/0000-0002-0991-2343) (A. E. Kiv); [0000-0001-6825-4697](https://orcid.org/0000-0001-6825-4697) (T. A. Vakaliuk)

<sup>©</sup> 2022 Copyright for this paper by its authors. Use permitted under Creative Commons License Attribution 4.0 International (CC BY 4.0).

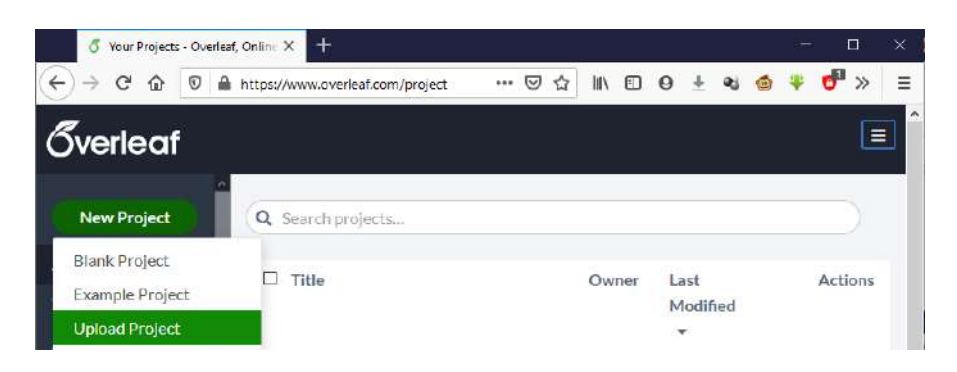

**Figure 1:** How to upload your project to Overleaf.

<span id="page-1-0"></span>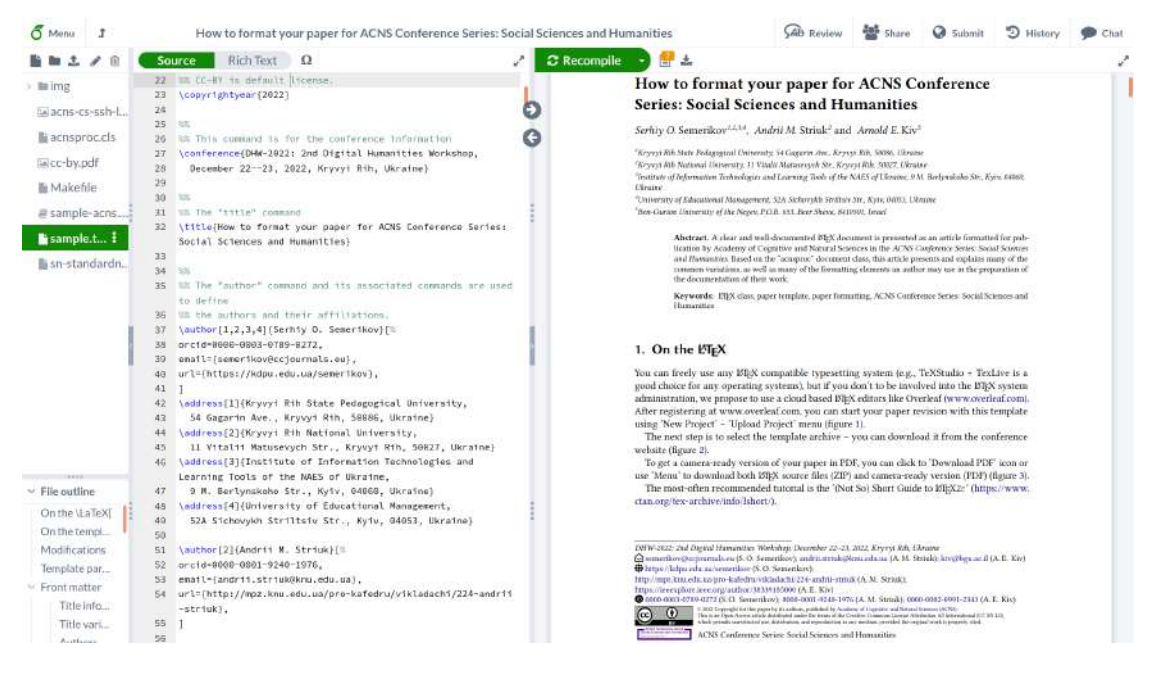

Figure 2: Overleaf, online LTFX editor.

## <span id="page-1-1"></span>**2. On the template**

This proceedings article template provides a consistent LATEX style for use across workshop publications, and incorporates accessibility and metadata-extraction functionality. This document will explain the major features of the document  $class<sup>1</sup>$  $class<sup>1</sup>$  $class<sup>1</sup>$ .

If you are new to publishing with CEUR-WS, this document is a valuable guide to the process of preparing your work for publication.

The "ceurart.cls" document class can be used to prepare articles for any CEUR-WS publication, and for any stage of publication, from review to final "camera-ready" copy with

<span id="page-1-2"></span><sup>&</sup>lt;sup>1</sup>You can use this document as the template for preparing your publication. We recommend using the latest version of the ceurart style.

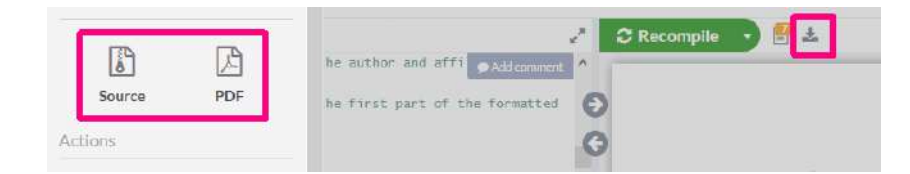

<span id="page-2-0"></span>**Figure 3:** How to download your project from Overleaf.

*very* few changes to the source.

This class depends on the following packages for its proper functioning:

- natbib.sty for citation processing;
- geometry.sty for margin settings;
- graphicx.sty for graphics inclusion;
- hyperref.sty optional package if hyperlinking is required in the document;
- fontawesome5.sty optional package for bells and whistles.

All the above packages are part of any standard ETEX installation. Therefore, the users need not be bothered about downloading any extra packages.

An extra files ceur-ws-logo.pdf and cc-by.pdf are provides the logotypes of CEUR-WS and CC BY 4.0 respectively.

## **3. Modifications**

Modifying the template — including but not limited to: adjusting margins, typeface sizes, line spacing, paragraph and list definitions, and the use of the \vspace command to manually adjust the vertical spacing between elements of your work — is not allowed.

## **4. Front matter**

### **4.1. Title information**

The titles of papers should be either all use the regular English style. It does not make a good impression if you or your authors mix the styles.

Use the \title command to define the title of your work. Do not insert line breaks in your title.

#### **4.2. Title variants**

\title command have the below options:

• title: Document title. This is default option.

```
\title[mode=title]{This is a title}
```
You can just omit it, like as follows:

```
\title{This is a title}
```
• sub: Sub title.

\title[mode=sub]{This is a sub title}

You can just use \subtitle command, as follows:

\subtitle{This is a sub title}

#### **4.3. Authors and affiliations**

Each author must be defined separately for accurate metadata identification. Multiple authors may share one affiliation. Authors' names should not be abbreviated; use full first names wherever possible. Include authors' e-mail addresses whenever possible.

\author command have the below options:

- orcid: ORCID
- email: E-mail
- url: URL

Author names can have some kinds of marks and notes:

- affiliation mark: \author[<num>]
- email: \ead{<email>}
- url:  $\cal{u}$ [url] $\{\langle u r \rangle\}$

The author names and affiliations could be formatted in two ways:

- 1. Group the authors per affiliation.
- 2. Use an explicit mark to indicate the affiliations.

Author block example:

```
\author[1,2]{Author Name}[%
    orcid=0000-0000-000-0000,
    email={name@example.com},
    url={https://name.example.com}
]
\address[1]{Affiliation #1}
```

```
\address[2]{Affiliation #2}
```
#### **4.4. Abstract and keywords**

Abstract shall be entered in an environment that starts with  $\begin{cases} \text{abstract} \}$  and ends with \end{abstract}.

```
\begin{abstract}
  This is an abstract.
\end{abstract}
```
The key words are enclosed in a keywords environment. Use \sep to separate keywords.

```
\begin{keywords}
 First keyword \sep
 Second keyword \sep
 Third keyword \sep
 Fourth keyword
\end{keywords}
```
At the end of front matter add \maketitle command.

### **5. Sectioning commands**

Your work should use standard ET<sub>EX</sub> sectioning commands: \section, \subsection, \subsubsection, and \paragraph. They should be numbered; do not remove the numbering from the commands.

Simulating a sectioning command by setting the first word or words of a paragraph in boldface or italicized text is not allowed.

### **6. Tables**

The "acnsproc" document class includes the "booktabs" package  $-$  [https://ctan.org/pkg/](https://ctan.org/pkg/booktabs) [booktabs](https://ctan.org/pkg/booktabs) — for preparing high-quality tables.

Tables should be numbered sequentially throughout the text and referred to in the text by number (table 1, etc, **rather than** tab. 1). Each table should be a float and be positioned within the text at the most convenient place near to where it is first mentioned in the text. It should have an explanatory caption which should be as concise as possible. Table captions are placed *above* the table.

Because tables cannot be split across pages, the best placement for them is typically the top of the page nearest their initial cite. To ensure this proper "floating" placement of tables, use the environment table to enclose the table's contents and the table caption. The contents of the table itself must go in the tabular environment, to be aligned properly in rows and columns, with the desired horizontal and vertical rules.

Immediately following this sentence is the point at which table [1](#page-5-0) is included in the input file; compare the placement of the table here with the table in the printed output of this document.

You can find a lot of examples at *[Overleaf documentation on tables](https://www.overleaf.com/learn/latex/Tables)*.

<span id="page-5-0"></span>**Table 1** Frequency of special characters.

| Non-English or Math Frequency Comments |              |                   |
|----------------------------------------|--------------|-------------------|
| Ø                                      | 1 in $1,000$ | For Swedish names |
| $\pi$                                  | $1$ in $5$   | Common in math    |
| \$                                     | 4 in 5       | Used in business  |
| $\Psi_1^2$                             | 1 in 40,000  | Unexplained usage |

## **7. Math equations**

You may want to display math equations in three distinct styles: inline, numbered or nonnumbered display. Each of the three are discussed in the next sections.

Equations may be numbered sequentially throughout the text (i.e.,  $(1)$ ,  $(2)$ ,  $(3)$ , ...) or numbered by section (i.e., (1.1), (1.2), (2.1), ...) depending on the author's personal preference. In articles with several appendices equation numbering by section is useful in the appendices even when sequential numbering has been used throughout the main body of the text: for example, A.1, A.2 and so forth. When referring to an equation in the text, always put the equation number in brackets – e.g. 'as in equation (2)' or 'as in equation  $(2.1)'$  – and always spell out the word 'equation' in full, e.g. 'if equation (5) is factorized'; do not use abbreviations such as 'eqn.' or 'eq.'.

#### **7.1. Inline (in-text) equations**

A formula that appears in the running text is called an inline or in-text formula. It is produced by the math environment, which can be invoked with the usual  $\beta$  begin  $\ldots$  and construction or with the short form \$ ...\$. You can use any of the symbols and structures, from  $\alpha$  to  $\omega$ . this section will simply show a few examples of in-text equations in context. Notice how this equation:  $\lim_{n\to\infty}\frac{1}{n}=0$ , set here in in-line math style, looks slightly different when set in display style. (See next subsection).

#### **7.2. Display equations**

A numbered display equation – one set off by vertical space from the text and centered horizontally – is produced by the equation environment. An unnumbered display equation is produced by the displaymath environment (or equation\* with amsmath package).

Again, in either environment, you can use any of the symbols and structures available in LATEX; this section will just give a couple of examples of display equations in context. First, consider the equation, shown as an inline equation above:

\begin{equation}  $\lim_{n\rightarrow\infty} \infty$  \frac{1}{n} = 0. \end{equation}

$$
\lim_{n \to \infty} \frac{1}{n} = 0. \tag{1}
$$

Notice how it is formatted somewhat differently in the displaymath environment. Now, we'll enter an unnumbered equation:

\begin{displaymath}  $S_{n} = \sum_{i=1}^{n} x_{i} ,$ \end{displaymath}

$$
S_n = \sum_{i=1}^n x_i,
$$

and follow it with another numbered equation:

\begin{equation}\label{lim}  $\lim_{x \to 0} (1 + x)^{1/x} = e$ \end{equation}

<span id="page-6-0"></span>
$$
\lim_{x \to 0} (1+x)^{1/x} = e \tag{2}
$$

just to demonstrate LATEX's able handling of numbering.

Usually, equations should be centred and should be numbered with the number on the righthand side. (You can find an additional examples of alignment at *[Overleaf documentation on](https://www.overleaf.com/learn/latex/Aligning_equations_with_amsmath) [aligning equations with amsmath](https://www.overleaf.com/learn/latex/Aligning_equations_with_amsmath)*).

Using  $\lambda$ label{equation} you can refer to corresponding equation (e.g., equation [\(2\)](#page-6-0)) by number.

### **8. Figures**

Figures must be included in the source code of an article at the appropriate place in the text not grouped together at the end.

Each figure should have a brief caption describing it and, if necessary, interpreting the various lines and symbols on the figure. As much lettering as possible should be removed from the figure itself and included in the caption. If a figure has parts, these should be labelled  $(a)$ ,  $(b)$ ,  $(c)$ , etc.

Authors should try and use the space allocated to them as economically as possible. Place the figure as close as possible after the point where it is first referenced in the text. If there are a large number of figures it might be necessary to place some before their text citation. Figures should never appear within or after the reference list.

Individual figures should normally be centred but place two figures side-by-side if they will fit comfortably like this as it saves space. At times it may be convenient to put two figures side by side or the caption at the side of a figure. To put figures side by side, within a figure environment, put each figure and its caption into a minipage with an appropriate width (e.g. 3in or 18pc if the figures are of equal size) and then separate the figures slightly by adding some horizontal space between the two minipages (e.g.  $\hbar$ )  $\alpha$  or  $\hbar$  or  $\hbar$ the side of the figure add the small horizontal space after the \includegraphics command and then put the \caption within a minipage of the appropriate width aligned bottom, i.e. \begin{minipage}[b]{3in} etc.

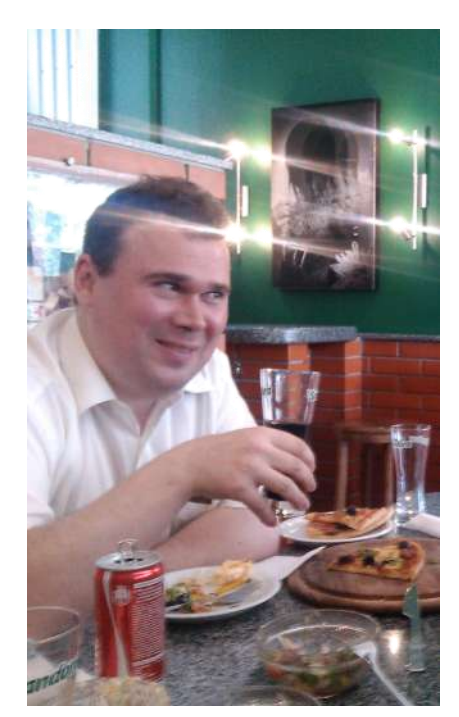

**Figure 4:** Figure caption for first of two sided figures.

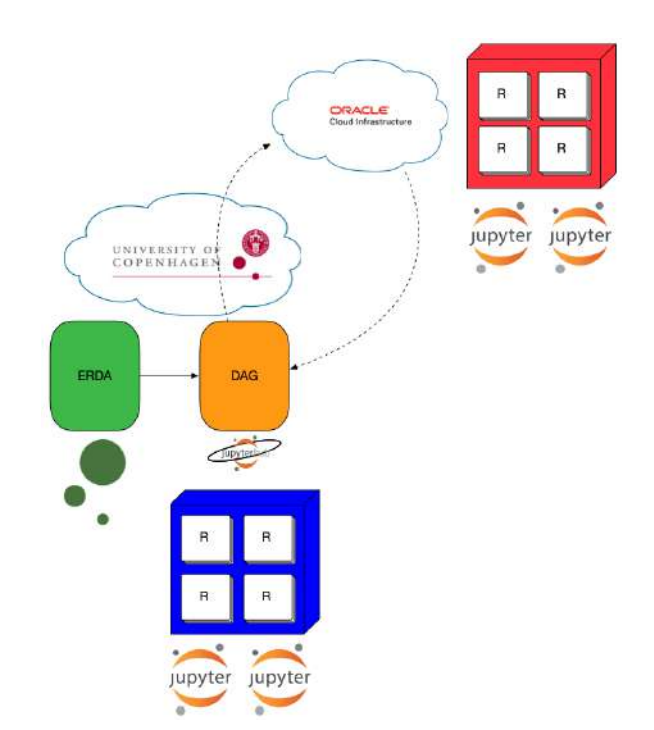

**Figure 5:** Figure caption for second of two sided figures.

The "figure" environment should be used for figures. One or more images can be placed within a figure.

Your figures should contain a caption which describes the figure to the reader (see figure [6\)](#page-8-0). Figure captions go below the figure. Your figures should also include a description suitable for screen readers, to assist the visually-challenged to better understand your work.

For figures with fixed position in text use syntax of figure [6:](#page-8-0)

```
\begin{figure}[h]
\centering
\includegraphics[width=0.75\linewidth]{img/example-franklin}
\caption{1907 Franklin Model D roadster.}
\label{fig-0}
\end{figure}
```
If a figure has parts these should be labelled as (a), (b), (c) etc on the actual figure. Parts should not have separate captions (see figure [7\)](#page-9-0).

```
\begin{figure}[t]
\begin{center}
\begin{minipage}[b]{0.47\columnwidth}
\includegraphics[width=1\columnwidth]{img/name.eps}
\begin{center}(a)\end{center}
\end{minipage}
```
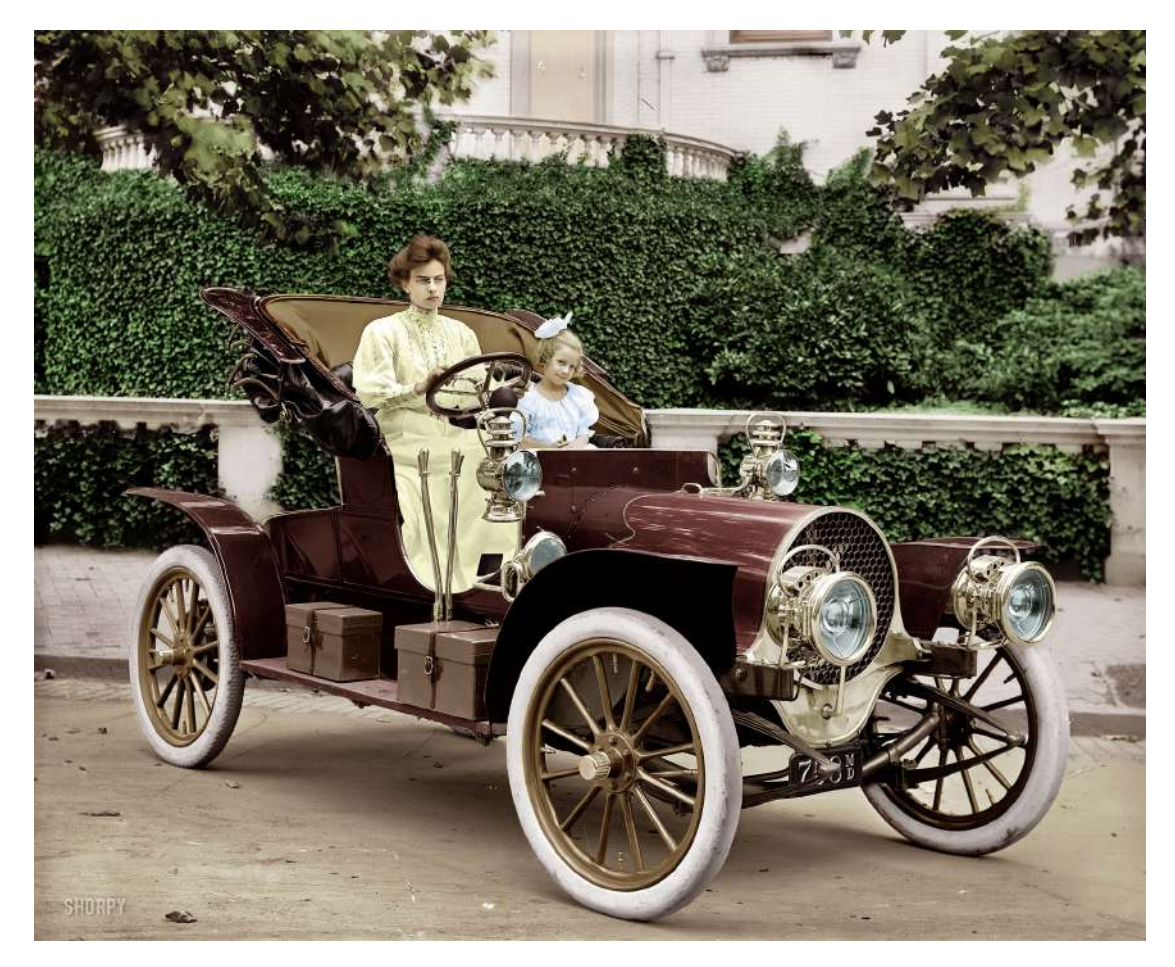

**Figure 6:** Mrs. F. S. Bliven in auto (circa 1908).

```
\hspace{0.04\columnwidth}
\begin{minipage}[b]{0.47\columnwidth}
\includegraphics[width=1\columnwidth]{img/name.eps}
\begin{center}(b)\end{center}
\end{minipage}
\end{center}
\caption{\label{fig5}A caption of figure of two parts, (a) and (b).}
\end{figure}
```
## **8.1. Colour illustrations**

You are free to use colour illustrations.

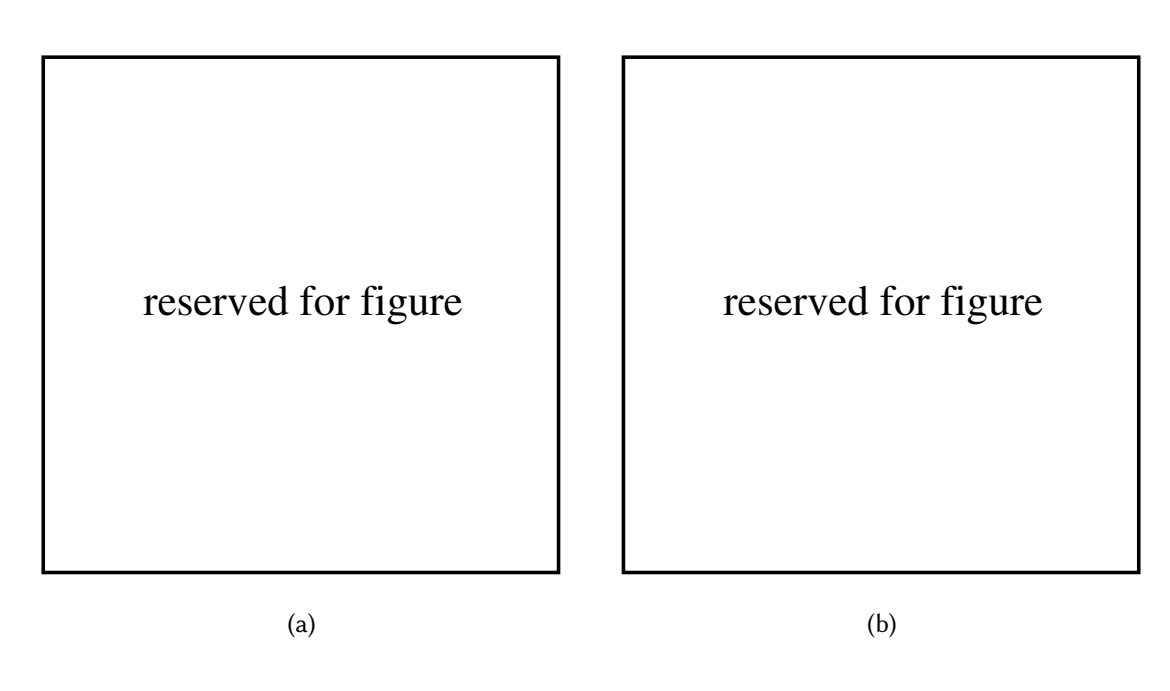

<span id="page-9-0"></span>**Figure 7:** A caption of figure of two parts, (a) and (b).

### **8.1.1. Remark**

Use over 300 dpi resolution for your figures (we prefer 600 dpi).

**One more remark** Don't use the lossy compressed images (e.g., JPEG).

### **9. Citations and bibliographies**

References should be cited in the text by placing sequential numbers in brackets using  $\c{ite}$  (for example, [\[1\]](#page-15-0), [\[2,](#page-15-1) [3,](#page-15-2) [4\]](#page-15-3)) and \citet (for example, Spirin [\[5\]](#page-15-4), Osadcha and Osadchyi [\[6\]](#page-15-5), Vakaliuk et al. [\[7\]](#page-16-0)). A complete reference should provide enough information to locate the article. The terms *loc. cit.* and *ibid.* should not be used.

Unpublished conferences and reports should generally not be included in the reference list and articles in the course of publication should be entered only if the journal of publication is known.

A thesis submitted for a higher degree may be included in the reference list if it has not been superseded by a published paper and is available through a library; sufficient information should be given for it to be traced readily.

#### **9.1. Formatting reference lists**

The use of BibTEX for the preparation and formatting of one's references is **mandatory**.

The bibliography is included in your source document with this command, placed just before the \end{document} command:

\bibliography{bibfile}

where "bibfile" is the name, without the ".bib" suffix, of the BibTEX file.

## **10. Bibliographic data fields**

#### **10.1. References to printed journal articles**

A normal reference to a journal article is constructed as follows [\[8\]](#page-16-1):

```
@article{Striuk_2022,
  title={Formation of software design skills among
         software engineering students},
  volume={58},
  DOI={10.31812/educdim.4519},
  journal={Educational Dimension},
  author={Striuk, Andrii},
  year={2022},
  month=\{Jun.\},
  pages={1-21}}
```
#### **10.2. References to CEUR-WS articles**

Each conference proceeding published in CEUR-WS will be a separate *volume*; references should follow the style for conventional printed journals. For example [\[9\]](#page-16-2):

```
@article{DBLP:conf/aredu/SemerikovMM21,
  author = {Serhiy O. Semerikov and
            Mykhailo M. Mintii and Iryna S. Mintii},
  title = {Review of the course {''Development of Virtual
           and Augmented Reality Software''} for {STEM} teachers:
           implementation results and improvement potentials},
  journal = {{CEUR Workshop Proceedings}},
  volume = {2898},
  pages = {159-177},year = {2021},url = \{ \text{http://ceur-ws.org/Vol-2898/paper09.pdf} \},}
```
CEUR-WS papers listed in DBLP [\(https://dblp.org/\)](https://dblp.org/) can be cited as follows

```
@inproceedings{DBLP:conf/aredu/SemerikovMM21,
  author = {Serhiy O. Semerikov and
            Mykhailo M. Mintii and Iryna S. Mintii},
```

```
editor = {Svitlana H. Lytvynova and Serhiy O. Semerikov},
  title = {Review of the course {''Development of Virtual
           and Augmented Reality Software''} for {STEM} teachers:
           implementation results and improvement potentials},
  booktitle = \{ {Proceedings of the 4th International Workshop on
                Augmented Reality in Education (AREdu 2021),
                Kryvyi Rih, Ukraine, May 11, 2021}},
  series = {{CEUR Workshop Proceedings}},
  volume = {2898},
  pages = {159 - 177},publisher = {CEUR-WS.org},
  year = {2021},
  url = \{ \text{http://ceur-ws.org/Vol-2898/paper09.pdf} \},}
```
#### **10.3. References to books, conference proceedings and reports**

References to books, proceedings and reports are similar to journal references:

• Complete book

```
@book{Morkun,
author = {Vladimir Morkun and Serhiy Semerikov
and Svitlana Hryshchenko},
title = {Methods of Using Geoinformation Technologies
in Mining Engineers' Training},
year = {2018},publisher = {Cambridge Scholars Publishing},
address = {Newcastle upon Tyne},
url={https://www.cambridgescholars.com/product/978-1-5275-1615-1}
}
```
• Book in series

```
@book{Dirac:1958,
author = {P. A. M. Dirac},
title = {The Principles of Quantum Mechanics},
series = {The International Series of Monographs on Physics},
number = {27},
edition = {4}.
publisher = {Clarendon Press},
address = \{Oxford\},year = {1967}
}
```
• Book chapter or some part of book

```
@inbook{Humboldt:ch1,
 publisher = {Cambridge University Press},
 year = {1999},title = {{On Language: On the Diversity of Human Language
  Construction and its Influence on the Mental Development
  of the Human Species}},
 series={{Cambridge Texts in the History of Philosophy}},
 author = {Wilhelm {Von Humboldt}},
 editor={Michael Losonsky},
 chapter={1},
 pages={11-22},
 }
 (You can also cite any part of book using \cte[pp.^110--113]{Dirac:1958} or
 \cite[chapter 4, pp.~98--105]{Dirac:1958})
• Authored chapter
 @Incollection{Shramko2016,
 author="Shramko, Yaroslav",
 editor="Bimb{\'o}, Katalin",
 title={{Truth, Falsehood, Information and Beyond:
        The American Plan Generalized}},
 bookTitle={{J. Michael Dunn on Information Based Logics}},
 year="2016",
 publisher="Springer International Publishing",
 address="Cham",
 pages="191--212",
 isbn="978-3-319-29300-4",
 doi="10.1007/978-3-319-29300-4_11",
 }
• Article in conference proceedings
 @inproceedings{DBLP:conf/dhw/SemerikovMM21,
 author = {Serhiy O. Semerikov and
 Iryna S. Mintii and
 Rusudan K. Makhachashvili},
 title = {Digital Humanities Event Horizon},
 booktitle = {{DHW} 2021: Digital Humanities Workshop,
              Kyiv, Ukraine, 23 December 2021},
 pages = \{1-28\},\publisher = \{\text{ACM}\}\}\,,
 year = {2021},doi = \{10.1145/3526242.3526243\},\
```
or @conference or @incollection.

}

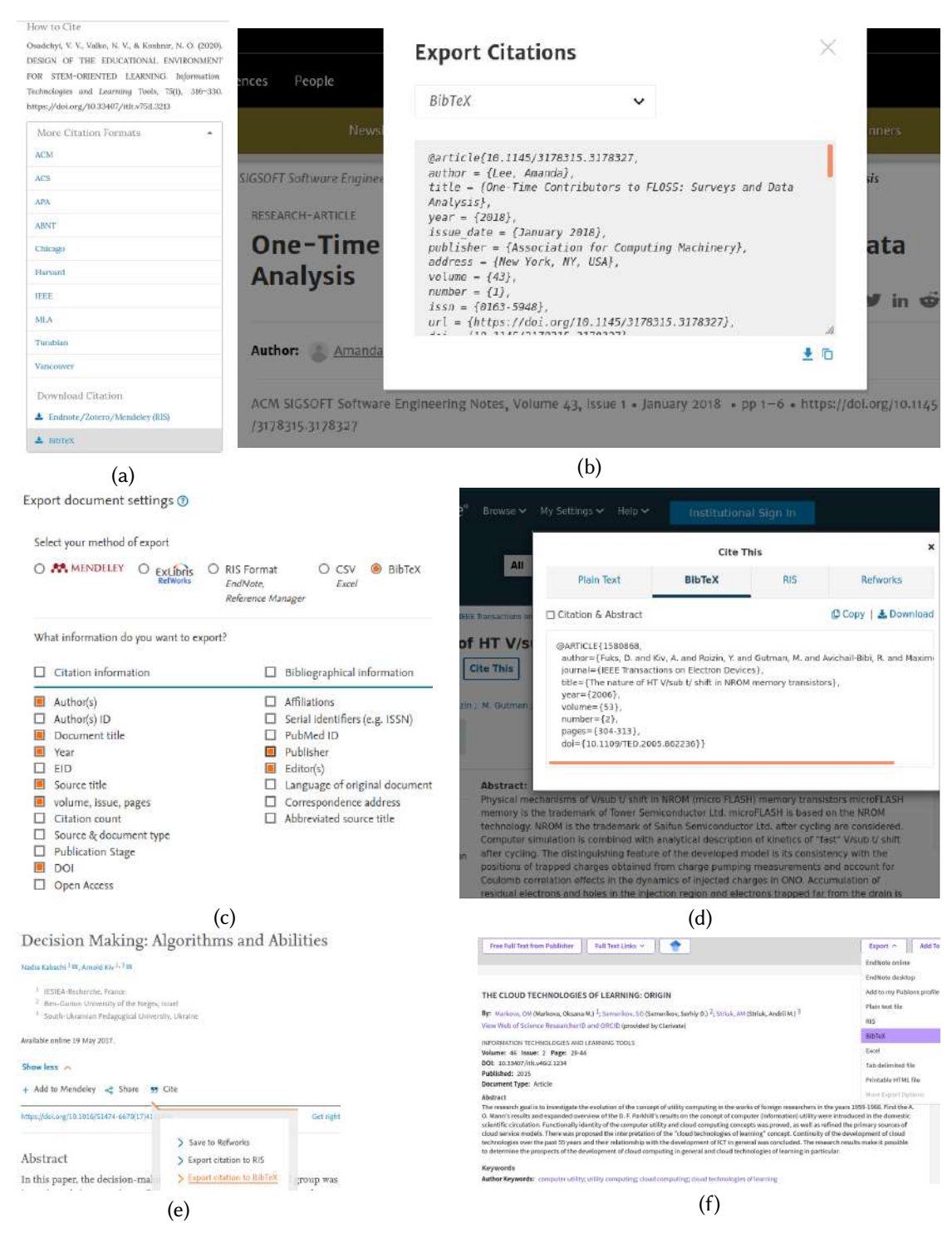

Figure 8: Export citations into a BibT<sub>F</sub>X file.

<span id="page-13-0"></span>14

#### **10.4. A case of non-Latin source**

When non-Latin alphabet publication cited, the title of the publication (e.g., book or article) in the original language need to be both transliterated and translated in English. Other bibliographic components (including authors, publisher, address and journal name) are transliterated only [\[1\]](#page-15-0):

```
@article{IA2000,
author ={Semerikov, S. O. and Soloviov, V. M. and Teplytskyi, I. O.},
year=2000,
title= {Instrumentalne zabezpechennia kursu kompiuternoho modeliuvannia
        [{I}nstrumental support of the course of computer modeling]},
journal= {Kompiuter u shkoli i simi},
number=4,
pages={28-31},
url={https://lib.iitta.gov.ua/704129/}
}
```
#### 10.5. Best practices: export citations into a BibT<sub>F</sub>X file

A good way to make your bibliography is to exclude manual creation bibliography items whenever it possible. We strongly recommend to use the "Cite" (export) facilities to BibTFX which available in the most of OJS installations (figure [8a](#page-13-0)), ACM Digital Library (figure [8b](#page-13-0)), Scopus (figure [8c](#page-13-0)), IEEE Xplore (figure [8d](#page-13-0)), ScienceDirect (figure [8e](#page-13-0)), Web of Science (figure [8f](#page-13-0)) etc.

#### **10.6. Some examples**

A paginated journal article [\[2\]](#page-15-1), an enumerated journal article [\[10,](#page-16-3) [11\]](#page-16-4), a monograph (whole book) [\[3\]](#page-15-2), a monograph/whole book in a series [\[12\]](#page-16-5), a divisible-book such as an anthology or compilation [\[4\]](#page-15-3) followed by the same example, however we only output the series if the volume number is given [\[13\]](#page-16-6) (so series should not be present since it has no volume number), a chapter in a divisible book [\[14\]](#page-16-7), a chapter in a divisible book in a series [\[15\]](#page-16-8), a multi-volume work as book [\[16\]](#page-16-9), an article in a proceedings (of a conference, symposium, workshop for example) (paginated proceedings article) [\[17,](#page-16-10) [18\]](#page-16-11), a proceedings article with all possible elements [\[19\]](#page-16-12), an informally published work [\[20\]](#page-16-13), a doctoral dissertation [\[21\]](#page-17-0), a master's thesis: [\[22\]](#page-17-1), an online document / world wide web resource [\[23,](#page-17-2) [24,](#page-17-3) [25\]](#page-17-4), a video game (Case 1) [\[26\]](#page-17-5) and (Case 2) [\[27\]](#page-17-6) and [\[28\]](#page-17-7) and (Case 3) a patent [\[29\]](#page-17-8), work accepted for publication [\[30\]](#page-17-9). Multi-volume works as books [\[31\]](#page-17-10) and [\[32\]](#page-17-11). A couple of citations with DOIs: [\[33,](#page-17-12) [34\]](#page-17-13). Online citations: [\[35,](#page-17-14) [23,](#page-17-2) [36,](#page-17-15) [37\]](#page-17-16).

A lot of citations with \cite: [\[38,](#page-17-17) [39,](#page-17-18) [40,](#page-18-0) [41,](#page-18-1) [42,](#page-18-2) [43,](#page-18-3) [44,](#page-18-4) [45,](#page-18-5) [46,](#page-18-6) [47,](#page-18-7) [48,](#page-18-8) [49,](#page-18-9) [50,](#page-18-10) [51,](#page-18-11) [52,](#page-18-12) [53,](#page-18-13) [54,](#page-18-14) [55,](#page-18-15) [56,](#page-18-16) [57,](#page-19-0) [58,](#page-19-1) [59,](#page-19-2) [60,](#page-19-3) [61,](#page-19-4) [62,](#page-19-5) [63,](#page-19-6) [64\]](#page-19-7).

Same citations with \citet: Shramko and Rossman [\[38\]](#page-17-17), Zhaldak [\[39\]](#page-17-18), Kiv et al. [\[40\]](#page-18-0), Shramko and Wansing [\[41\]](#page-18-1), Descartes [\[42\]](#page-18-2), Plato [\[43\]](#page-18-3), Teplytskyi [\[44\]](#page-18-4), Zhaldak [\[45\]](#page-18-5), Shramko [\[46\]](#page-18-6), Osadchyi et al. [\[47\]](#page-18-7), Puu and Sushko [\[48\]](#page-18-8), Russell [\[49\]](#page-18-9), Koryakova and Epimakhov [\[50\]](#page-18-10), Semerikov et al. [\[51\]](#page-18-11), Trius et al. [\[52\]](#page-18-12), Konoplya [\[53\]](#page-18-13), Morkun et al. [\[54\]](#page-18-14), Saptsin and Soloviev

[\[55\]](#page-18-15), Kalitkin and Kuz'mina [\[56\]](#page-18-16), Haveman and Gualtieri [\[57\]](#page-19-0), Kerley [\[58\]](#page-19-1), Sutherland [\[59\]](#page-19-2), Von Humboldt [\[60\]](#page-19-3), Shramko [\[61\]](#page-19-4), Dirac [\[62\]](#page-19-5), Tkachuk et al. [\[63\]](#page-19-6), Goncharov et al. [\[64\]](#page-19-7).

### **11. Acknowledgments**

Identification of funding sources and other support, and thanks to individuals and groups that assisted in the research and the preparation of the work should be included in an acknowledgment section, which is placed just before the reference section in your document.

This section has a special environment:

```
\begin{acknowledgments}
We acknowledge Covidpocalypse 2019 for making the
long-awaited completion of this paper possible.
\end{acknowledgments}
```
so that the information contained therein can be more easily collected during the article metadata extraction phase, and to ensure consistency in the spelling of the section heading.

Authors should not prepare this section as a numbered or unnumbered \section; please use the "acknowledgments" environment.

### **Acknowledgments**

Thanks to the [developers of CEURART LaTeX style](https://github.com/yamadharma/ceurart) and [CEUR-WS.org Management Team](http://ceur-ws.org/CEURWS-TEAM.html) for the inspiration.

## **References**

- <span id="page-15-0"></span>[1] S. O. Semerikov, V. M. Soloviov, I. O. Teplytskyi, Instrumentalne zabezpechennia kursu kompiuternoho modeliuvannia [Instrumental support of the course of computer modeling], Kompiuter u shkoli i simi (2000) 28–31. URL: [https://lib.iitta.gov.ua/704129/.](https://lib.iitta.gov.ua/704129/)
- <span id="page-15-1"></span>[2] A. E. Kiv, V. N. Soloviev, The grasshopper effect in the diamond lattice, physica status solidi (b) 94 (1979) K91–K95. doi:[10.1002/pssb.2220940160](http://dx.doi.org/10.1002/pssb.2220940160).
- <span id="page-15-2"></span>[3] V. Morkun, S. Semerikov, S. Hryshchenko, Methods of Using Geoinformation Technologies in Mining Engineers' Training, Cambridge Scholars Publishing, Newcastle upon Tyne, 2018. URL: [https://www.cambridgescholars.com/product/978-1-5275-1615-1.](https://www.cambridgescholars.com/product/978-1-5275-1615-1)
- <span id="page-15-3"></span>[4] I. Editor (Ed.), The title of book one, volume 9 of *The name of the series one*, 1st. ed., University of Chicago Press, Chicago, 2007. doi:[10.1007/3-540-09237-4](http://dx.doi.org/10.1007/3-540-09237-4).
- <span id="page-15-4"></span>[5] O. Spirin, The Present-Day Tendencies of Teaching Informatics in Ukraine, in: From Computer Literacy to Informatics Fundamentals, volume 3422 of *Lecture Notes in Computer Science*, Springer Berlin Heidelberg, Berlin, Heidelberg, 2005, pp. 75–83. doi:[10.1007/](http://dx.doi.org/10.1007/978-3-540-31958-0_10) [978-3-540-31958-0\\_10](http://dx.doi.org/10.1007/978-3-540-31958-0_10).
- <span id="page-15-5"></span>[6] K. P. Osadcha, V. V. Osadchyi, The use of cloud computing technology in professional training of future programmers, CEUR Workshop Proceedings 2879 (2020) 155–164. URL: [http://ceur-ws.org/Vol-2879/paper05.pdf.](http://ceur-ws.org/Vol-2879/paper05.pdf)
- <span id="page-16-0"></span>[7] T. A. Vakaliuk, O. M. Spirin, N. M. Lobanchykova, L. A. Martseva, I. V. Novitska, V. V. Kontsedailo, Features of distance learning of cloud technologies for the organization educational process in quarantine, Journal of Physics: Conference Series 1840 (2021). doi:[10.1088/1742-6596/1840/1/012051](http://dx.doi.org/10.1088/1742-6596/1840/1/012051).
- <span id="page-16-1"></span>[8] A. Striuk, Formation of software design skills among software engineering students, Educational Dimension 58 (2022) 1–21. doi:[10.31812/educdim.4519](http://dx.doi.org/10.31812/educdim.4519).
- <span id="page-16-2"></span>[9] S. O. Semerikov, M. M. Mintii, I. S. Mintii, Review of the course "Development of Virtual and Augmented Reality Software" for STEM teachers: implementation results and improvement potentials, CEUR Workshop Proceedings 2898 (2021) 159–177. URL: [http://ceur-ws.org/](http://ceur-ws.org/Vol-2898/paper09.pdf) [Vol-2898/paper09.pdf.](http://ceur-ws.org/Vol-2898/paper09.pdf)
- <span id="page-16-3"></span>[10] T. Kavetskyy, M. Alipour, O. Smutok, O. Mushynska, A. Kiv, D. Fink, F. Farshchi, E. Ahmadian, M. Hasanzadeh, Magneto-immunoassay of cancer biomarkers: Recent progress and challenges in biomedical analysis, Microchemical Journal 167 (2021) 106320. doi:[10.1016/j.microc.2021.106320](http://dx.doi.org/10.1016/j.microc.2021.106320).
- <span id="page-16-4"></span>[11] S. O. Semerikov, A. M. Striuk, T. A. Vakaliuk, A. V. Morozov, Quantum information technology on the Edge, CEUR Workshop Proceedings 2850 (2021) 1–15. URL: [http:](http://ceur-ws.org/Vol-2850/paper0.pdf) [//ceur-ws.org/Vol-2850/paper0.pdf.](http://ceur-ws.org/Vol-2850/paper0.pdf)
- <span id="page-16-5"></span>[12] D. Harel, First-Order Dynamic Logic, volume 68 of *Lecture Notes in Computer Science*, Springer-Verlag, New York, NY, 1979. doi:[10.1007/3-540-09237-4](http://dx.doi.org/10.1007/3-540-09237-4).
- <span id="page-16-6"></span>[13] I. Editor (Ed.), The title of book two, The name of the series two, 2nd. ed., University of Chicago Press, Chicago, 2008. doi:[10.1007/3-540-09237-4](http://dx.doi.org/10.1007/3-540-09237-4).
- <span id="page-16-7"></span>[14] A. Z. Spector, Achieving application requirements, in: S. Mullender (Ed.), Distributed Systems, 2nd. ed., ACM Press, New York, NY, 1990, pp. 19–33. doi:[10.1145/90417.](http://dx.doi.org/10.1145/90417.90738) [90738](http://dx.doi.org/10.1145/90417.90738).
- <span id="page-16-8"></span>[15] B. P. Douglass, D. Harel, M. B. Trakhtenbrot, Statecarts in use: structured analysis and object-orientation, in: G. Rozenberg, F. W. Vaandrager (Eds.), Lectures on Embedded Systems, volume 1494 of *Lecture Notes in Computer Science*, Springer-Verlag, London, 1998, pp. 368–394. doi:[10.1007/3-540-65193-4\\_29](http://dx.doi.org/10.1007/3-540-65193-4_29).
- <span id="page-16-9"></span>[16] D. E. Knuth, The Art of Computer Programming, Vol. 1: Fundamental Algorithms (3rd. ed.), Addison Wesley Longman Publishing Co., Inc., 1997.
- <span id="page-16-10"></span>[17] S. Andler, Predicate path expressions, in: B. K. Rosen (Ed.), Proceedings of the 6th. ACM SIGACT-SIGPLAN symposium on Principles of Programming Languages, POPL '79, ACM Press, New York, NY, 1979, pp. 226–236. doi:[10.1145/567752.567774](http://dx.doi.org/10.1145/567752.567774).
- <span id="page-16-11"></span>[18] R. Makhachashvili, I. Semenist, Digital competencies and soft skills for final qualification assessment: Case study of students of foreign languages programs in India, in: 2021 The 7th International Conference on Frontiers of Educational Technologies, Association for Computing Machinery, New York, NY, USA, 2021, p. 21–30. doi:[10.1145/3473141.](http://dx.doi.org/10.1145/3473141.3473222) [3473222](http://dx.doi.org/10.1145/3473141.3473222).
- <span id="page-16-12"></span>[19] S. W. Smith, An experiment in bibliographic mark-up: Parsing metadata for xml export, in: R. N. Smythe, A. Noble (Eds.), Proceedings of the 3rd. annual workshop on Librarians and Computers, volume 3 of *LAC '10*, Paparazzi Press, Milan Italy, 2010, pp. 422–431. doi:[99.9999/woot07-S422](http://dx.doi.org/99.9999/woot07-S422).
- <span id="page-16-13"></span>[20] D. Harel, LOGICS of Programs: AXIOMATICS and DESCRIPTIVE POWER, MIT Research Lab Technical Report TR-200, Massachusetts Institute of Technology, Cambridge, MA,

1978.

- <span id="page-17-0"></span>[21] K. L. Clarkson, Algorithms for Closest-Point Problems (Computational Geometry), Ph.D. thesis, Stanford University, Palo Alto, CA, 1985. doi:[10.5555/911891](http://dx.doi.org/10.5555/911891), UMI Order Number: AAT 8506171.
- <span id="page-17-1"></span>[22] D. A. Anisi, Optimal Motion Control of a Ground Vehicle, Master's thesis, Royal Institute of Technology (KTH), Stockholm, Sweden, 2003. URL: [https://people.kth.se/~anisi/articles/](https://people.kth.se/~anisi/articles/masters_thesis.html) masters thesis.html.
- <span id="page-17-2"></span>[23] H. Thornburg, Introduction to Bayesian Statistics, 2001. URL: [http://ccrma.stanford.edu/](http://ccrma.stanford.edu/~jos/bayes/bayes.html) [~jos/bayes/bayes.html.](http://ccrma.stanford.edu/~jos/bayes/bayes.html)
- <span id="page-17-3"></span>[24] R. Ablamowicz, B. Fauser, CLIFFORD: a Maple 11 Package for Clifford Algebra Computations, version 11, 2007. URL: [http://math.tntech.edu/rafal/cliff11/index.html.](http://math.tntech.edu/rafal/cliff11/index.html)
- <span id="page-17-4"></span>[25] Poker-Edge.Com, Stats and analysis, 2006. URL: [http://www.poker-edge.com/stats.php.](http://www.poker-edge.com/stats.php)
- <span id="page-17-5"></span>[26] B. Obama, A more perfect union, Video, 2008. URL: [http://video.google.com/videoplay?](http://video.google.com/videoplay?docid=6528042696351994555) [docid=6528042696351994555.](http://video.google.com/videoplay?docid=6528042696351994555)
- <span id="page-17-6"></span>[27] D. Novak, Solder man, in: ACM SIGGRAPH 2003 Video Review on Animation theater Program: Part I - Vol. 145 (July 27–27, 2003), ACM Press, New York, NY, 2003, p. 4. URL: [http://video.google.com/videoplay?docid=6528042696351994555.](http://video.google.com/videoplay?docid=6528042696351994555)
- <span id="page-17-7"></span>[28] N. Lee, Interview with Bill Kinder: January 13, 2005, Comput. Entertain. 3 (2005). doi:[10.](http://dx.doi.org/10.1145/1057270.1057278) [1145/1057270.1057278](http://dx.doi.org/10.1145/1057270.1057278).
- <span id="page-17-8"></span>[29] J. Scientist, The fountain of youth, 2009. Patent No. 12345, Filed July 1st., 2008, Issued Aug. 9th., 2009.
- <span id="page-17-9"></span>[30] B. Rous, The enabling of digital libraries, Digital Libraries 12 (2022). To appear.
- <span id="page-17-10"></span>[31] L. Hörmander, The analysis of linear partial differential operators. IV, volume 275 of *Grundlehren der Mathematischen Wissenschaften [Fundamental Principles of Mathematical Sciences]*, Springer-Verlag, Berlin, Germany, 1985. Fourier integral operators.
- <span id="page-17-11"></span>[32] L. Hörmander, The analysis of linear partial differential operators. III, volume 275 of *Grundlehren der Mathematischen Wissenschaften [Fundamental Principles of Mathematical Sciences]*, Springer-Verlag, Berlin, Germany, 1985. Pseudodifferential operators.
- <span id="page-17-12"></span>[33] IEEE, IEEE TCSC Executive Committee, in: Proceedings of the IEEE International Conference on Web Services, ICWS '04, IEEE Computer Society, Washington, DC, USA, 2004, pp. 21–22. doi:[10.1109/ICWS.2004.64](http://dx.doi.org/10.1109/ICWS.2004.64).
- <span id="page-17-13"></span>[34] M. Kirschmer, J. Voight, Algorithmic enumeration of ideal classes for quaternion orders, SIAM J. Comput. 39 (2010) 1714–1747. doi:[10.1137/080734467](http://dx.doi.org/10.1137/080734467).
- <span id="page-17-14"></span>[35] TUG, Institutional members of the T<sub>EX</sub> users group, 2017. URL: [http://www.tug.org/](http://www.tug.org/instmem.html) [instmem.html.](http://www.tug.org/instmem.html)
- <span id="page-17-15"></span>[36] R Core Team, R: A language and environment for statistical computing, 2019. URL: [https:](https://www.R-project.org/) [//www.R-project.org/.](https://www.R-project.org/)
- <span id="page-17-16"></span>[37] S. Anzaroot, A. McCallum, UMass citation field extraction dataset, 2013. URL: [http://www.](http://www.iesl.cs.umass.edu/data/data-umasscitationfield) [iesl.cs.umass.edu/data/data-umasscitationfield.](http://www.iesl.cs.umass.edu/data/data-umasscitationfield)
- <span id="page-17-17"></span>[38] Y. Shramko, V. Rossman, Continental and analytical philosophy and intellectual multilayerism - an interview with the philosopher Vadim Rossman, Voprosy filosofii (2002) 106–123. URL: [https://kdpu.edu.ua/shramko/files/2002\\_Voprosy\\_Filosofii\\_Dialog.pdf.](https://kdpu.edu.ua/shramko/files/2002_Voprosy_Filosofii_Dialog.pdf)
- <span id="page-17-18"></span>[39] M. I. Zhaldak, On the Chebyshev approximation of a continuous function by a polynomial with coefficients subject to limitation, Dokl. Akad. Nauk SSSR 159 (1964) 493–496. URL:

[http://mi.mathnet.ru/dan30377.](http://mi.mathnet.ru/dan30377)

- <span id="page-18-0"></span>[40] A. E. Kiv, V. A. Molyako, V. L. Maloryan, I. A. Polozovskaya, Z. I. Iskanderova, The creative thinking testing by using of testing problems based on different logical schemes, Advances in Human Factors/Ergonomics 20 (1995) 443–447. doi:[10.1016/S0921-2647\(06\)](http://dx.doi.org/10.1016/S0921-2647(06)80256-X) [80256-X](http://dx.doi.org/10.1016/S0921-2647(06)80256-X).
- <span id="page-18-1"></span>[41] Y. Shramko, H. Wansing, Truth and falsehood: An inquiry into generalized logical values, Springer Netherlands, 2012. doi:[10.1007/978-94-007-0907-2](http://dx.doi.org/10.1007/978-94-007-0907-2).
- <span id="page-18-2"></span>[42] R. Descartes, The birth of peace, Common Knowledge 20 (2014) 371–386. doi:[10.1215/](http://dx.doi.org/10.1215/0961754X-2423052) [0961754X-2423052](http://dx.doi.org/10.1215/0961754X-2423052).
- <span id="page-18-3"></span>[43] Plato, 'Statue of Pan', Parnassus: Poetry in Review 28 (2004) 123.
- <span id="page-18-4"></span>[44] I. O. Teplytskyi, Rozvytok tvorchykh zdibnostei shkoliariv zasobamy kompiuternoho modeliuvannia [Development of pupils' creative capacities by means of computer simulation], The thesis for the degree of candidate of pedagogical sciences on speciality 13.00.02 – theory and methods of teaching informatics, Kryvyi Rih State Pedagogical University, 2000. URL: [http://elibrary.kdpu.edu.ua/handle/0564/1599.](http://elibrary.kdpu.edu.ua/handle/0564/1599)
- <span id="page-18-5"></span>[45] M. I. Zhaldak, 2021. Private communication.
- <span id="page-18-6"></span>[46] Y. Shramko, Intuitionismus und Relevanz, volume 3 of *Logische Philosophie*, Logos-Verlag, Berlin, 1999.
- <span id="page-18-7"></span>[47] V. Osadchyi, K. Osadcha, V. Eremeev, The model of the intelligence system for the analysis of qualifications frameworks of European countries, International Journal of Computing 16 (2017) 133–142. doi:[10.47839/ijc.16.3.896](http://dx.doi.org/10.47839/ijc.16.3.896).
- <span id="page-18-8"></span>[48] T. Puu, I. Sushko, Business cycle dynamics: Models and tools, Springer Berlin Heidelberg, 2006. doi:[10.1007/3-540-32168-3](http://dx.doi.org/10.1007/3-540-32168-3).
- <span id="page-18-9"></span>[49] B. Russell, History of Western Philosophy and its Connection with Political and Social Circumstances from the Earliest Times to the Present Day, George Allen & Unwin Ltd, London, 1947. URL: [https://archive.org/details/westernphilosoph035502mbp/page/2/mode/](https://archive.org/details/westernphilosoph035502mbp/page/2/mode/2up) [2up.](https://archive.org/details/westernphilosoph035502mbp/page/2/mode/2up)
- <span id="page-18-10"></span>[50] L. Koryakova, A. Epimakhov, The Urals and Western Siberia in the Bronze and Iron Ages, Cambridge University Press, 2007. doi:[10.1017/CBO9780511618451](http://dx.doi.org/10.1017/CBO9780511618451).
- <span id="page-18-11"></span>[51] S. O. Semerikov, I. O. Teplytskyi, V. N. Soloviev, V. A. Hamaniuk, N. S. Ponomareva, O. H. Kolgatin, L. S. Kolgatina, T. V. Byelyavtseva, S. M. Amelina, R. O. Tarasenko, Methodic quest: Reinventing the system, Journal of Physics: Conference Series 1840 (2021) 012036. doi:[10.1088/1742-6596/1840/1/012036](http://dx.doi.org/10.1088/1742-6596/1840/1/012036).
- <span id="page-18-12"></span>[52] Y. V. Trius, V. N. Solov'ev, O. A. Serdyuk, O. V. Piskun, Regional educational portal as the main information resource for supporting continuous education and open learning, Upravlyayushchie Sistemy i Mashiny (2004) 74–81.
- <span id="page-18-13"></span>[53] R. A. Konoplya, Quasinormal modes of a small Schwarzschild - Anti-de Sitter black hole, Physical Review D 66 (2002) 044009. doi:[10.1103/PhysRevD.66.044009](http://dx.doi.org/10.1103/PhysRevD.66.044009).
- <span id="page-18-14"></span>[54] V. Morkun, S. Semerikov, S. Hryshchenko, Environmental competency of future mining engineers, Metallurgical and Mining Industry 6 (2014) 4–7. URL: [https://www.metaljournal.](https://www.metaljournal.com.ua/environmental-competency-of-future-mining-engineers/) [com.ua/environmental-competency-of-future-mining-engineers/.](https://www.metaljournal.com.ua/environmental-competency-of-future-mining-engineers/)
- <span id="page-18-15"></span>[55] V. Saptsin, V. Soloviev, Relativistic quantum econophysics - new paradigms in complex systems modelling, 2009. [arXiv:https://arxiv.org/abs/0907.1142](http://arxiv.org/abs/https://arxiv.org/abs/0907.1142).
- <span id="page-18-16"></span>[56] N. N. Kalitkin, L. V. Kuz'mina, Tables of thermodynamic functions of matter at high con-

centration of energy, Preprint 35, Institute of Applied Mathematics of the USSR Academy of Sciences, Moscow, 1975.

- <span id="page-19-0"></span>[57] H. A. Haveman, G. Gualtieri, Institutional logics, 2016. URL: [https://osf.io/preprints/](https://osf.io/preprints/socarxiv/3pv2k) [socarxiv/3pv2k.](https://osf.io/preprints/socarxiv/3pv2k) doi:[10.31235/osf.io/3pv2k](http://dx.doi.org/10.31235/osf.io/3pv2k).
- <span id="page-19-1"></span>[58] G. I. Kerley, Equations of state for titanium and Ti6A14V alloy, Report SAND 2003-3785, Sandia National Laboratories, Albuquerque, NM, 2003.
- <span id="page-19-2"></span>[59] I. E. Sutherland, A futures market in computer time, Communications of the ACM 11 (1968) 449–451. doi:[10.1145/363347.363396](http://dx.doi.org/10.1145/363347.363396).
- <span id="page-19-3"></span>[60] W. Von Humboldt, On Language: On the Diversity of Human Language Construction and its Influence on the Mental Development of the Human Species, Cambridge Texts in the History of Philosophy, Cambridge University Press, 1999, pp. 11–22.
- <span id="page-19-4"></span>[61] Y. Shramko, Truth, Falsehood, Information and Beyond: The American Plan Generalized, in: K. Bimbó (Ed.), J. Michael Dunn on Information Based Logics, Springer International Publishing, Cham, 2016, pp. 191–212. doi:[10.1007/978-3-319-29300-4\\_11](http://dx.doi.org/10.1007/978-3-319-29300-4_11).
- <span id="page-19-5"></span>[62] P. A. M. Dirac, The Principles of Quantum Mechanics, number 27 in The International Series of Monographs on Physics, 4 ed., Clarendon Press, Oxford, 1967.
- <span id="page-19-6"></span>[63] V. Tkachuk, Y. Yechkalo, S. Semerikov, M. Kislova, Y. Hladyr, Using Mobile ICT for Online Learning During COVID-19 Lockdown, in: A. Bollin, V. Ermolayev, H. C. Mayr, M. Nikitchenko, A. Spivakovsky, M. Tkachuk, V. Yakovyna, G. Zholtkevych (Eds.), Information and Communication Technologies in Education, Research, and Industrial Applications, Springer International Publishing, Cham, 2021, pp. 46–67. doi:[10.1007/](http://dx.doi.org/10.1007/978-3-030-77592-6_3) [978-3-030-77592-6\\_3](http://dx.doi.org/10.1007/978-3-030-77592-6_3).
- <span id="page-19-7"></span>[64] I. G. Goncharov, A. S. Davidkovich, A. P. Polishchuk, L. G. Sevriuk, Avtomaticheskoe regulirovanie zagruzki okatyshei na obzhigovuiu mashinu [Automatic regulation of the loading of pellets on the roasting machine], Gornyj Zhurnal (1966) 52–55. URL: [https:](https://jglobal.jst.go.jp/detail?JGLOBAL_ID=201602008610939390) [//jglobal.jst.go.jp/detail?JGLOBAL\\_ID=201602008610939390.](https://jglobal.jst.go.jp/detail?JGLOBAL_ID=201602008610939390)

## **A. Appendix**

If your work needs an appendix, add it before the "\end{document}" command at the conclusion of your source document.

Start the appendix with the "\appendix" command:

\appendix

and note that in the appendix, sections are lettered, not numbered.